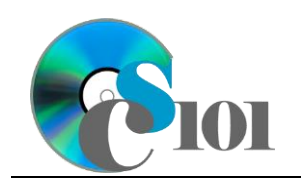

### **Topics**

- Use Solver
- Specify constraints for Solver

## **Background Information**

This project includes information on coal mining in West Virginia from 1994 to 2014.

# **Instructions**

**IMPORTANT:** Complete the steps below in the order they are given. Completing the steps out of order may complicate the assignment or result in an incorrect result.

- 1. Download and extract the provided Data Files ZIP file. It contains the following files for use in this assignment:
	- a. **mining\_pps\_wvmp.xlsx** Information on coal mining in West Virginia [1], [2].

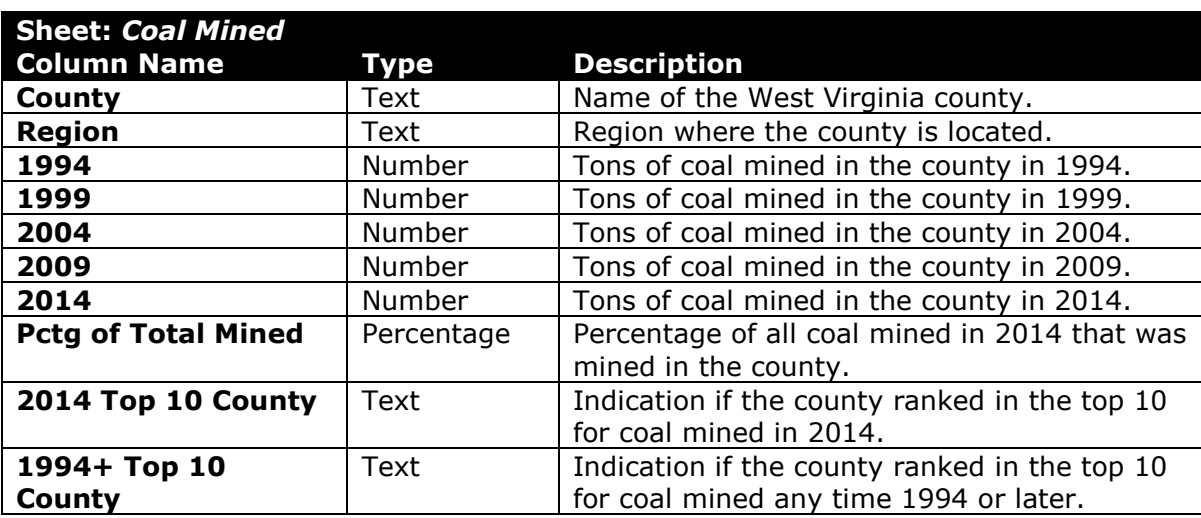

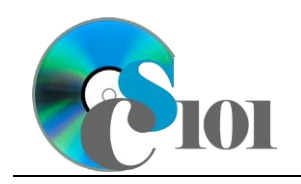

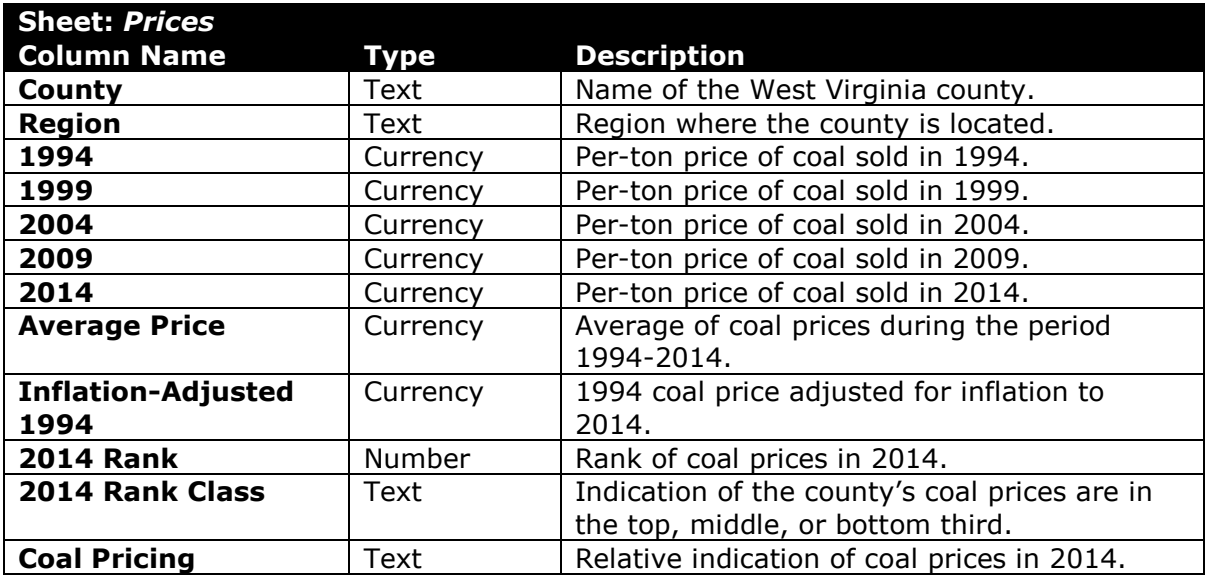

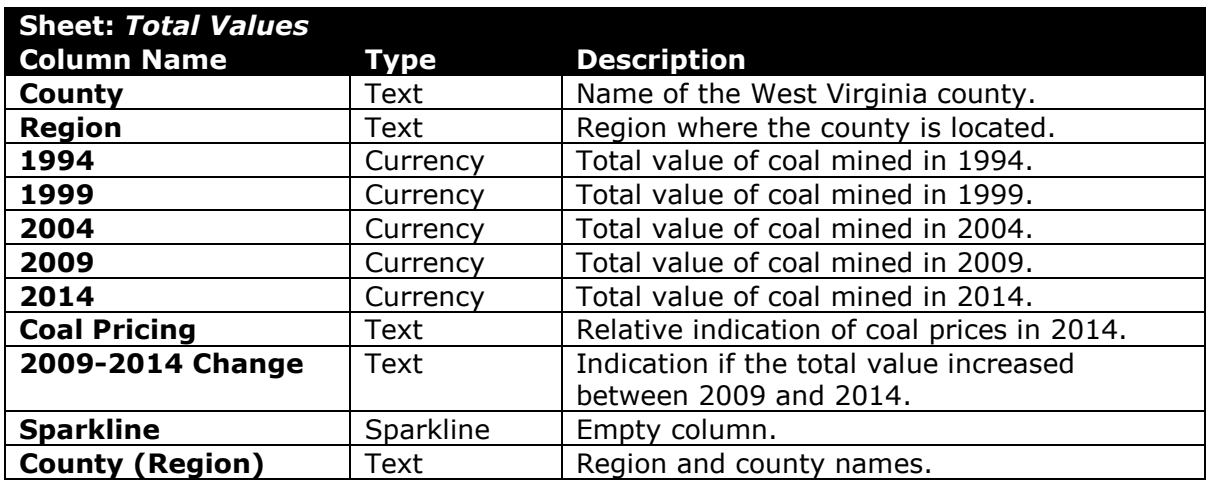

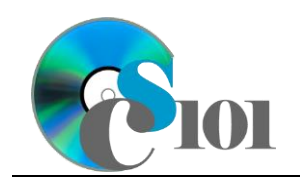

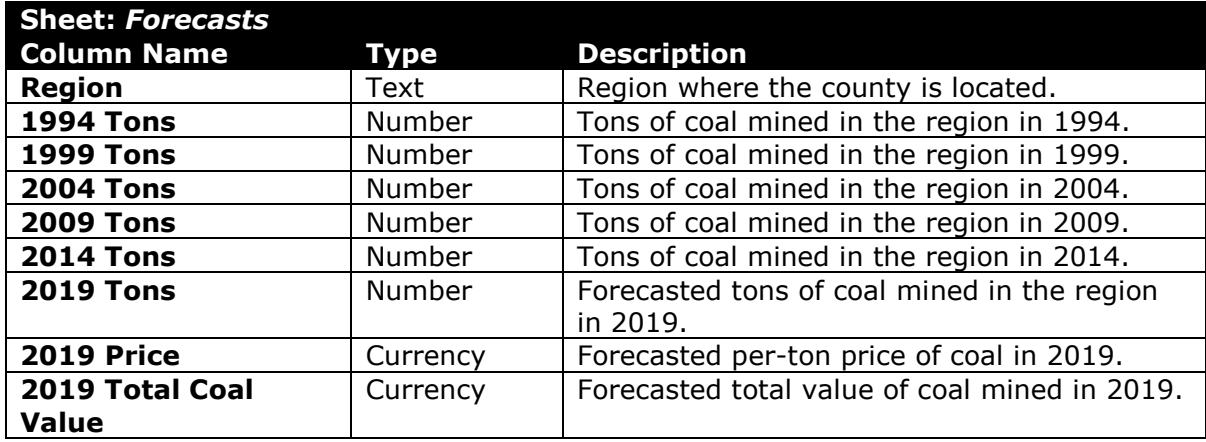

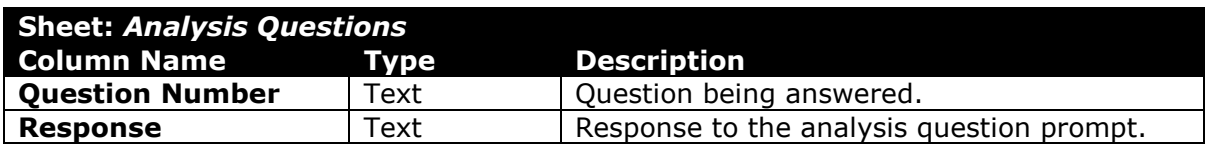

2. Open the **mining\_pps\_wvmp.xlsx** workbook in Microsoft Excel.

#### **Use Solver**

- 3. We want to use the Solver add-in to explore different mining scenarios on the *Forecasts* sheet.
	- a. We want to find the growth rate that results in 164,200,572 tons of coal mined in 2019 in cell **G16**. Have Solver change the value of cell **B4** until it locates the correct value. Use the *Simplex LP* solving method.

#### **Specify constraints for Solver**

b. Coal prices vary by region. We want to find where we can mine coal to minimize the total value of coal in cell **I16**. Have Solver change the values of cells **G6** through **G15** until it locates the correct values. Use the **Simplex LP** solving method.

Set a constraint that the value of **G16** must equal 164,200,572.

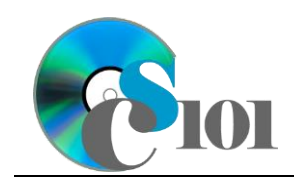

c. We wish to ensure that additional mining takes place in the region with the lowest coal prices while using all existing mine capacity. We want to minimize the total value of coal in cell **I16**. Have Solver change the values of cells **G6** through **G15** until it locates the correct values. Use the *Simplex LP* solving method.

Set a constraint that the value of **G16** must equal 164,200,572. Set an additional constraint that the values in cells **G6** through **G15** must be greater than or equal to the values in cells **F6** through **F15** to ensure that all existing mine capacity will continue to be used.

- 4. Starting in row **2** of the *Analysis Questions* sheet, answer the analysis question below. Respond to one question per row.
	- a. Steam coal is cheaper in North Central West Virginia than in other parts of the state. If it is cheaper in this region, what are two possible reasons for continuing to mine steam coal in other regions?

## **Grading Rubric**

This assignment is worth 8 points. It will be graded by your instructor using this rubric:

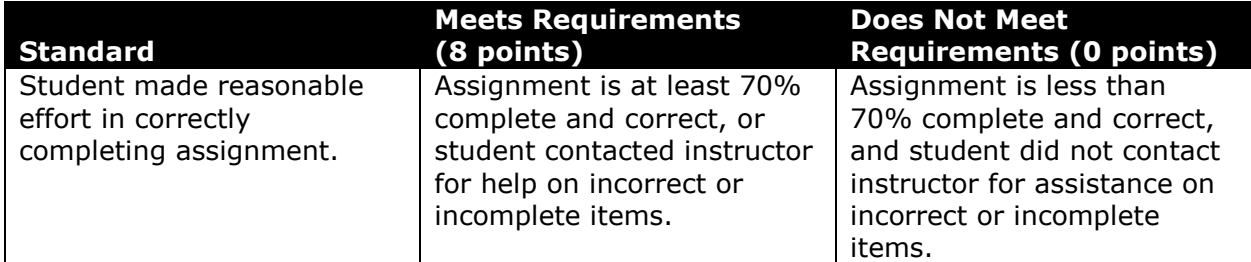

This rubric will be used for peer evaluation of this assignment:

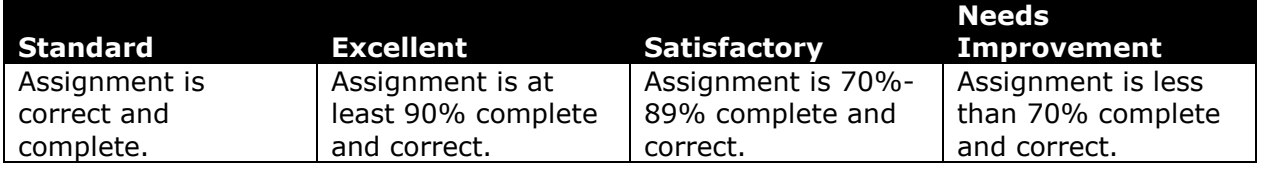

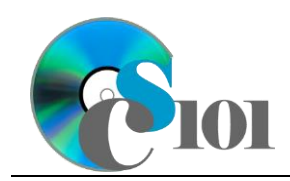

The analysis question in Step 4a will be evaluated using this rubric:

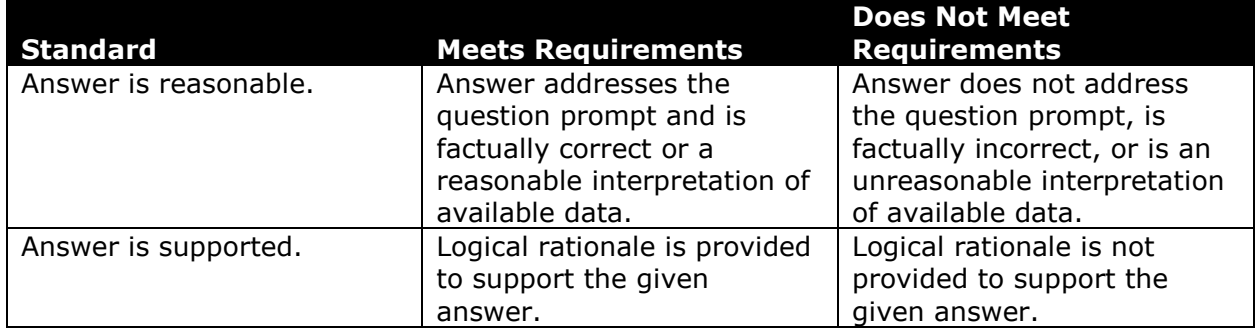

### **References**

- [1] "West Virginia Mining Statistics," *West Virginia Office of Miners' Health, Safety and Training*, Apr. 14, 2016. Available: *http://www.wvminesafety.org/STATS.HTM*.
- [2] "Annual Coal Report," *Energy Information Administration*, Mar. 23, 2016. Available: *http://www.eia.gov/coal/annual/*.